# CS 3813/718 Fall 2012 Python Programming

Professor Liang Huang

huang@cs.qc.cuny.edu

http://vision.cs.qc.cuny.edu/huang/python-2012f/

# **Logistics**

- Lectures: TTh 9:25-10:40 am SB B-141
- Personnel
	- Instructor Prof. Liang Huang huang@cs
	- TA Kai Zhao z.kaayy@gmail
- -

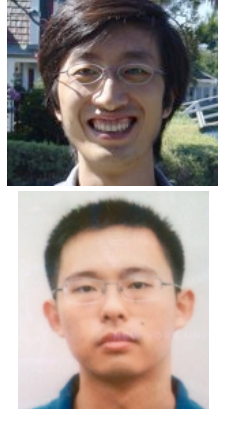

- Admin Xiuyi Huang <u>xiuyi@cs</u>
- Office Hours (subject to change!)
	- LH -- SB A-328 T 4-5 pm, Th 10:50-11:30am
	- KZ -- SB A-207 T  $10:50-11:30$  am, Th 4-5pm
	- additional office hours available before quizzes/exams

## Logistics - cont'd

- Homepage vision.cs.qc.cuny.edu/huang/python-2012f/
	- schedule, syllabus, homework, handouts, etc.
- Newsgroup cs3813780-qc@googlegroups.com
	- announcements, Q/A --> post here first!
- Course Email cs3813780.qc@gmail.com
	- to reach both the instructor and the TA
	- don't email us individually
- Blackboard -- the  $[2^{nd}]$  worst software I ever used!
	- **•** grades and electronic submissions

#### Grades

- Programming Homework:  $5\% + 7\% + 8\% = 20\%$ 
	- electronic submission; work individually: only high-level discussions are OK, and you have to declare who you discussed with
	- grading is mostly black-box: you should follow strict I/O formats!
	- please work on Linux or Mac; we don't support Windows users
	- late penalty: you can submit only one HW late for 32 hours.
- Quizzes:  $(7+3)$ % x 3 = 30% and Midterm:  $(15+5)$ % = 20%
- Final Programming Project: 22% (project designed by me)
- Class Participation: 8%
	- asking/answering questions in class and newsgroup
	- catching/fixing bugs in slides/exams/hw & other suggestions

# Academic Integrity

- an automatic F if you're caught on any of these:
	- copying another person's code for HW/Project
	- copying code from online resources for HW/Project
	- discussions with others for take-home quiz/exams
	- cheating during quizzes/exams
	- any other cheating behavior defined by University
- catching cheating is easier than you thought! :-)
- I will report every single case to the University

# Textbooks (for reference)

- **•** Textbooks *but we will not follow any textbook.*
	- *How to Think Like a Computer Scientist: Learning Python*
		- by Allen B. Downey, Jeffrey Elkner and Chris Meyers
		- strongly recommended!
	- NLTK textbook by Steve Bird and Ed Loper (optional)
- Tutorials
	- (Official) *Python Tutorial*
		- by Guido van Rossum (inventor of Python)
	- *A Quick, Painless Tutorial on the Python Language*
		- by Norm Matloff

#### Course Outline

- 1. Python Basics
	- Syntax, Control Flow -- quiz I
	- Basic Data Structures (list, dict, tuple, ...) -- hw 1
- 2. Object-Oriented and Functional Programming
	- OOP (Objects, Inheritance, ...) -- quiz 2
	- FP (map, filter, reduction, iters, lambdas) -- hw 2
- 3. Python for Algorithmic Problem Solving -- midterm
- 4. Combining Python and C/C++/Java -- hw3
- 5. Basic Text Processing using Python -- quiz 3

# Why Python?

- Because it's easy and great fun!
	- less than 10 years old, yet very popular now
		- a wide-range of applications, esp. in AI and Web
	- extremely easy to learn
		- many schools have shifted their intro-courses to Python
	- fast to write
		- much shorter code compared to C, C++, and Java
	- easy to read and maintain
		- more English-like syntax and a smaller semantic-gap

On to Python...

#### "Hello, World"

```
\bullet C
• Java
• now in Python
   #include <stdio.h>
   int main(int argc, char ** argv) 
   { 
      printf("Hello, World!\n");
   }
   public class Hello 
   {
      public static void main(String argv[])
      {
         System.out.println("Hello, World!");
      }
   }
   print "Hello, World!"
```
# Printing an Array

```
11
 void print array(char* a[], int len)
 \mathcal{L}int i;
   for (i = 0; i < len; i++)\{printf("8s\n'n", a[i]);}
 } C
for element in list: \sqrt{2}print element
                          no C-style for-loops!
                            for (i = 0; i < 10; i++)for ... in ... :
                            ...
or even simpler:
print list
     only indentations
     no { ... } blocks!
                                  has to specify len, 
                              and only for one type (char*)
```
# Reversing an Array

```
12
                                                              Java
def rev(a): \sqrt{det(1 + x^2)} Python
   if a == []:
      ! ! return []
   else:
      return rev(a[1:]) + ([a[0]])
or even simpler:
a.reverse() \longleftarrow built-in list-processing functiona without a[0] singleton list
                          def ...(...):
                              ...
static int[] reverse array(int a[])
\mathcal{L}int [ ] temp = new int[ a \cdot length ];
   for (int i = 0; i < len; i++){
      temp [i] = a [a.length - i - 1];}
   return temp;
}
                                               no need to specify 
                                           argument and return types!
                                             python will figure it out.
                                               (dynamically typed)
```
#### Quick-sort

```
13
public void sort(int low, int high)
{
    if (low >= high) return;
    int p = partition(low, high);
    sort(low, p);
    sort(p + 1, high);}
                                        int partition(int low, int high)
                                         {
                                            int pivot = a[low];
                                            int i = low - 1;
                                            int j = high + 1;
                                            while (i < j){
                                                i++; while (a[i] < pivot) i++;
                                                i--; while (a[j] > pivot) j--;
                                                if (i < j) swap(i, j);
                                            }
                                            return j;
                                         }
void swap(int i, int j)
{
    int temp = a[i];
    a[i] = a[j];a[j] = temp;}
   def sort(a):
       if a == 1:
           ! ! return []
       else:
           pivot = a[0]left = |[x \text{ for } x \text{ in } a \text{ if } x < p \text{ i} \text{ of } x]|right = [x for x in a[1:] if x >= pivot]! ! return sort(left) + [pivot] + sort(right)
                                                                          Java
                                   \{x \mid x \in a, x < pivot\} Python
                                                           smaller semantic-gap!
how about return [sort(left)] + [pivot] + [sort(right)] got error??
```
#### Python is...

- a scripting language (strong in text-processing)
	- interpreted, like Perl, but much more elegant
- a very high-level language (closer to human semantics)
	- almost like pseudo-code!
- procedural (like C, Pascal, Basic, and many more)
- but also object-oriented (like C++ and Java)
- and even functional! (like ML/OCaml, LISP/Scheme, Haskell, etc.)
- from today, you should use Python for everything
	- not just for scripting, but for serious coding!

# Let's take a closer look...

# Python Interpreter

- Three ways to run a Python program
	- 1. Interactive

>>> for i in range(5): ... print i,

**•** like DrJava

0 1 2 3 4

- 2. (default) save to a file, say, foo.py
	- in command-line: python foo.py

...

- 3. add a special line pointing to the default interpreter
	- add  $\#!/$ usr/bin/env python to the top of foo.py
	- make foo.py executable (chmod +x foo.py)
	- in the command-line: . / foo.py

## The right version of Python

- we will use the latest version 2.7 (e.g. 2.7.3)
	- Python 3.x is a very different experimental branch...
	- your default machine is "cs12.cs.qc.cuny.edu", where your default "python" is already 2.7
	- or you can install 2.7 on your own mac/windows
		- **TA will help you with installations and versions**

```
bash-2.0$ python
Python 2.7.1 (#1, Jan 22 2010, 18:59:00) 
[GCC 3.3 20030304 (Apple Computer, Inc. build 1495)] on darwin
Type "help", "copyright", "credits" or "license" for more information.
>>>
```
[<lhuang@Mac OS X:~>] which python /Library/Frameworks/Python.framework/Versions/2.7/bin/python